## Cheatography

## KitchenCI Cheat Sheet by [zhenghe](http://www.cheatography.com/zhenghe/) via [cheatography.com/90920/cs/20491/](http://www.cheatography.com/zhenghe/cheat-sheets/kitchenci)

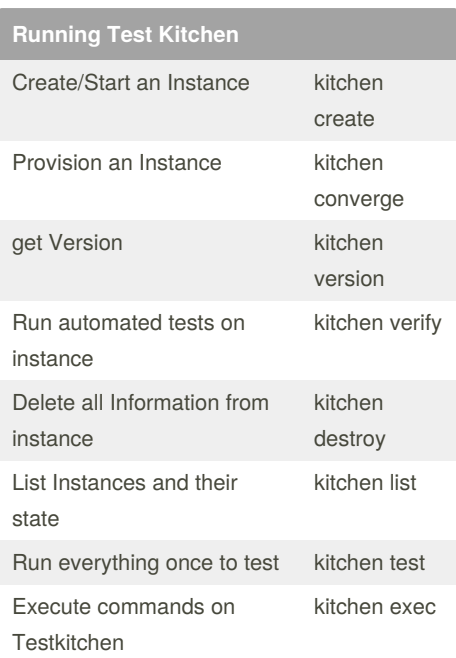

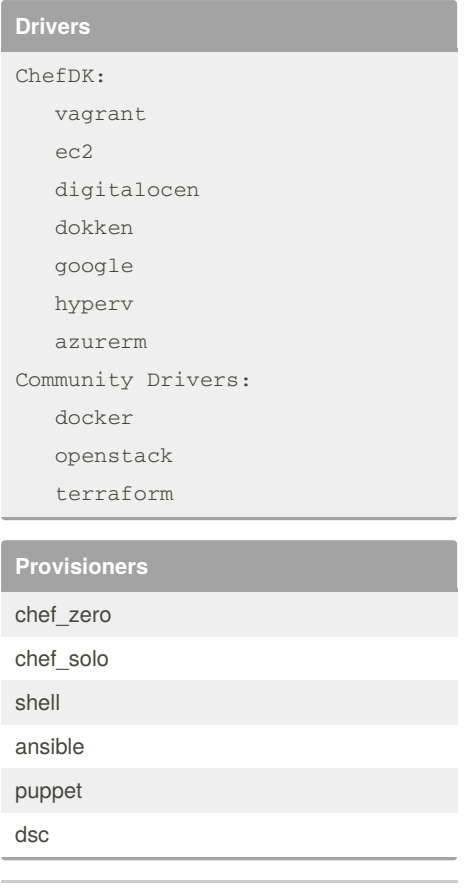

Sponsored by **Readable.com** Measure your website readability! <https://readable.com>

## By **zhenghe**

[cheatography.com/zhenghe/](http://www.cheatography.com/zhenghe/)

Not published yet. Last updated 10th September, 2019. Page 1 of 1.